# ARM Compiler toolchain v4.1 for µVision

ARM® C and C++ Libraries and Floating-Point Support Reference

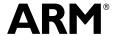

# ARM Compiler toolchain v4.1 for µVision ARM C and C++ Libraries and Floating-Point Support Reference

Copyright © 2011 ARM. All rights reserved.

#### **Release Information**

The following changes have been made to this book.

**Change History** 

| Date      | Issue | Confidentiality  | Change                                                   |
|-----------|-------|------------------|----------------------------------------------------------|
| June 2011 | A     | Non-Confidential | Release for ARM Compiler toolchain v4.1 for $\mu Vision$ |

#### **Proprietary Notice**

Words and logos marked with or are registered trademarks or trademarks of ARM in the EU and other countries, except as otherwise stated below in this proprietary notice. Other brands and names mentioned herein may be the trademarks of their respective owners.

Neither the whole nor any part of the information contained in, or the product described in, this document may be adapted or reproduced in any material form except with the prior written permission of the copyright holder.

The product described in this document is subject to continuous developments and improvements. All particulars of the product and its use contained in this document are given by ARM in good faith. However, all warranties implied or expressed, including but not limited to implied warranties of merchantability, or fitness for purpose, are excluded.

This document is intended only to assist the reader in the use of the product. ARM shall not be liable for any loss or damage arising from the use of any information in this document, or any error or omission in such information, or any incorrect use of the product.

Where the term ARM is used it means "ARM or any of its subsidiaries as appropriate".

Some material in this document is based on IEEE 754 - 1985 IEEE Standard for Binary Floating-Point Arithmetic. The IEEE disclaims any responsibility or liability resulting from the placement and use in the described manner.

#### **Confidentiality Status**

This document is Non-Confidential. The right to use, copy and disclose this document may be subject to license restrictions in accordance with the terms of the agreement entered into by ARM and the party that ARM delivered this document to.

#### **Product Status**

The information in this document is final, that is for a developed product.

#### Web Address

http://www.arm.com

# Contents

# ARM Compiler toolchain v4.1 for µVision ARM C and C++ Libraries and Floating-Point Support Reference

| Chapter 1 | Conventions and feedback |                                                                                                    |      |  |  |  |
|-----------|--------------------------|----------------------------------------------------------------------------------------------------|------|--|--|--|
| Chapter 2 | The                      | The C and C++ libraries                                                                                                    |      |  |  |  |
|           | 2.1                      | aeabi_errno_addr()                                                                                                    | 2-4  |  |  |  |
|           | 2.2                      | alloca()                                                                                                    | 2-5  |  |  |  |
|           | 2.3                      | clock()                                                                                                    | 2-6  |  |  |  |
|           | 2.4                      | _clock_init()                                                                                                    | 2-7  |  |  |  |
|           | 2.5                      | default_signal_handler()                                                                                                    | 2-8  |  |  |  |
|           | 2.6                      | errno                                                                                                    | 2-9  |  |  |  |
|           | 2.7                      | _findlocale()                                                                                                    | 2-10 |  |  |  |
|           | 2.8                      | _fisatty()                                                                                                    | 2-11 |  |  |  |
|           | 2.9                      | _get_lconv()                                                                                                    | 2-12 |  |  |  |
|           | 2.10                     | getenv()                                                                                                    | 2-13 |  |  |  |
|           | 2.11                     | _getenv_init()                                                                                                    | 2-14 |  |  |  |
|           | 2.12                     | heapstats()                                                                                                    | 2-15 |  |  |  |
|           | 2.13                     | heapvalid()                                                                                                    | 2-16 |  |  |  |
|           | 2.14                     | Iconv structure                                                                                                    | 2-17 |  |  |  |
|           | 2.15                     | localeconv()                                                                                                    | 2-19 |  |  |  |
|           | 2.16                     | _membitcpybl(), _membitcpybb(), _membitcpyhl(), _membitcpyhb(), _membitcpywb(), _membitmovebl(), _membitmovebl(), _membitmove |      |  |  |  |
|           | 0.47                     | _membitmovehb(), _membitmovewl(), _membitmovewb()                                                                                                    |      |  |  |  |
|           | 2.17                     | posix_memalign()                                                                                                    |      |  |  |  |
|           | 2.18                     | #pragma import(_main_redirection)                                                                                                    |      |  |  |  |
|           | 2.19                     | raise()                                                                                                    |      |  |  |  |
|           | 2.20                     | _rand_r()                                                                                                    |      |  |  |  |
|           | 2.21                     | remove()                                                                                                    |      |  |  |  |
|           | 2.22                     | rename()                                                                                                    | 2-27 |  |  |  |

| 2.2   | 3rt_entry                                             | 2-28 |
|-------|-------------------------------------------------------|------|
| 2.2   | 4rt_errno_addr()                                      | 2-29 |
| 2.2   | 5rt_exit()                                            | 2-30 |
| 2.2   | 6rt_fp_status_addr()                                  | 2-31 |
| 2.2   | 7rt_heap_extend()                                     | 2-32 |
| 2.2   |                                                       |      |
| 2.2   | 9 rt lib shutdown()                                   | 2-34 |
| 2.3   |                                                       |      |
| 2.3   |                                                       |      |
| 2.3   |                                                       |      |
| 2.3   |                                                       |      |
| 2.3   |                                                       |      |
| 2.3   | • "                                                   |      |
| 2.3   | • •                                                   |      |
| 2.3   | V                                                     |      |
| 2.3   | • • • •                                               |      |
| 2.3   |                                                       |      |
| 2.4   |                                                       |      |
| 2.4   | <b>-</b> - · · ·                                      |      |
| 2.4   | = · = · ·                                             |      |
| 2.4   | = , =                                                 |      |
| 2.4   | _ , _ , , ,                                           |      |
| 2.4   |                                                       |      |
| 2.4   |                                                       |      |
| 2.4   |                                                       |      |
| 2.4   | , /                                                   |      |
| 2.4   |                                                       |      |
| 2.5   | , ,                                                   |      |
| 2.5   | · ·                                                   |      |
| 2.5   |                                                       |      |
| 2.5   |                                                       |      |
| 2.5   |                                                       |      |
| 2.5   |                                                       |      |
| 2.5   |                                                       |      |
| 2.5   | <del>"</del>                                          |      |
| 2.5   |                                                       |      |
| 2.5   | ·                                                     |      |
| 2.0   | 2 20gaby fariotionabor_imital_otabithoup()            | 2 00 |
| El    | pating-point support                                  |      |
| 3.1   | • • • • • • • • • • • • • • • • • • • •               | 2.2  |
| 3.1   |                                                       | 3-2  |
| · · - |                                                       |      |
| 3.3   | — · =                                                 |      |
| 3.4   |                                                       |      |
| 3.5   |                                                       |      |
| 3.6   |                                                       |      |
| 3.7   | • • • • • • • • • • • • • • • • • • • •               |      |
| 3.8   |                                                       | 3-13 |
| 3.9   | y0(), y1(), yn(), Bessel functions of the second kind | ა-14 |

**Chapter 3** 

# Chapter 1 Conventions and feedback

The following describes the typographical conventions and how to give feedback:

#### **Typographical conventions**

The following typographical conventions are used:

monospace Denotes text that can be entered at the keyboard, such as commands, file and program names, and source code.

monospace Denotes a permitted abbreviation for a command or option. The underlined text can be entered instead of the full command or option name.

monospace italic

Denotes arguments to commands and functions where the argument is to be replaced by a specific value.

### monospace bold

Denotes language keywords when used outside example code.

*italic* Highlights important notes, introduces special terminology, denotes internal cross-references, and citations.

Highlights interface elements, such as menu names. Also used for emphasis in descriptive lists, where appropriate, and for ARM® processor signal names.

### Feedback on this product

bold

If you have any comments and suggestions about this product, contact your supplier and give:

your name and company

- the serial number of the product
- details of the release you are using
- details of the platform you are using, such as the hardware platform, operating system type and version
- a small standalone sample of code that reproduces the problem
- a clear explanation of what you expected to happen, and what actually happened
- the commands you used, including any command-line options
- sample output illustrating the problem
- the version string of the tools, including the version number and build numbers.

#### Feedback on documentation

If you have comments on the documentation, e-mail errata@arm.com. Give:

- the title
- the number, ARM DUI 0589A
- if viewing online, the topic names to which your comments apply
- if viewing a PDF version of a document, the page numbers to which your comments apply
- a concise explanation of your comments.

ARM also welcomes general suggestions for additions and improvements.

ARM periodically provides updates and corrections to its documentation on the ARM Information Center, together with knowledge articles and *Frequently Asked Questions* (FAQs).

#### Other information

- ARM Product Manuals, http://www.keil.com/support/man\_arm.htm
- Keil Support Knowledgebase, http://www.keil.com/support/knowledgebase.asp
- Keil Product Support, http://www.keil.com/support/
- ARM Glossary, http://infocenter.arm.com/help/topic/com.arm.doc.aeg0014-/index.html.

# Chapter 2 The C and C++ libraries

The following topics document standard C and C++ library functions that are extensions to the C Standard or that differ in some way to the standard. Some of the standard functions interact with the ARM retargetable semihosting environment. Such functions are also documented:

- aeabi errno addr() on page 2-4
- *alloca()* on page 2-5
- *clock()* on page 2-6
- \_\_clock\_init() on page 2-7
- default signal handler() on page 2-8
- errno on page 2-9
- *findlocale()* on page 2-10
- fisatty() on page 2-11
- get lconv() on page 2-12
- getenv() on page 2-13
- \_getenv\_init() on page 2-14
- \_\_heapstats() on page 2-15
- *heapvalid()* on page 2-16
- *lconv structure* on page 2-17

- *localeconv()* on page 2-19
- \_\_membitcpybl(), \_\_membitcpybb(), \_\_membitcpyhl(), \_\_membitcpywb(), \_\_membitcpywl(), \_\_membitmovebl(), \_\_membitmovebl(), \_\_membitmovehl(), \_\_membitmovewbl() on page 2-20
- posix memalign() on page 2-21
- #pragma import( main redirection) on page 2-22
- \_\_*raise()* on page 2-23
- \_*rand\_r()* on page 2-25
- remove() on page 2-26
- rename() on page 2-27
- \_\_rt\_entry on page 2-28
- rt errno addr() on page 2-29
- *rt exit()* on page 2-30
- \_\_rt\_fp\_status\_addr() on page 2-31
- \_\_rt\_heap\_extend() on page 2-32
- rt lib init() on page 2-33
- rt lib shutdown() on page 2-34
- rt raise() on page 2-35
- rt stackheap init() on page 2-36
- *setlocale()* on page 2-37
- *srand r()* on page 2-39
- *strcasecmp()* on page 2-40
- *strncasecmp()* on page 2-41
- *strlcat()* on page 2-42
- *strlcpy()* on page 2-43
- sys close() on page 2-44
- sys command string() on page 2-45
- \_sys\_ensure() on page 2-46
- sys exit() on page 2-47
- *sys flen()* on page 2-48
- sys istty() on page 2-49
- \_*sys\_open()* on page 2-50
- sys read() on page 2-51
- \_*sys\_seek()* on page 2-52

- \_sys\_tmpnam() on page 2-53
- sys write() on page 2-54
- system() on page 2-55
- *time()* on page 2-56
- *ttywrch()* on page 2-57
- user heap extend() on page 2-58
- \_\_user\_heap\_extent() on page 2-59
- \_\_user\_setup\_stackheap() on page 2-60
- \_\_vectab\_stack\_and\_reset on page 2-61
- wcstombs() on page 2-62
- Thread-safe C library functions on page 2-63
- *C library functions that are not thread-safe* on page 2-66
- Legacy function \_\_user\_initial\_stackheap() on page 2-69.

# 2.1 \_\_aeabi\_errno\_addr()

This function is called to get the address of the C library errno variable when the C library attempts to read or write errno. The library provides a default implementation. It is unlikely that you have to re-implement this function.

This function is not part of the C library standard, but is supported by the ARM C library as an extension.

# 2.1.1 Syntax

volatile int \*\_\_aeabi\_errno\_addr(void);

# 2.1.2 See also

#### Reference

• *errno* on page 2-9.

### Other information

• *C Library ABI for the ARM Architecture*, http://infocenter.arm.com/help/topic/com.arm.doc.ihi0039-/index.html.

# **2.2** alloca()

Defined in alloca.h, this function allocates local storage in a function. It returns a pointer to *size* bytes of memory. The default implementation returns an eight-byte aligned block of memory on the stack.

Memory returned from alloca() must never be passed to free(). Instead, the memory is de-allocated automatically when the function that called alloca() returns.

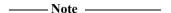

alloca() must not be called through a function pointer. You must take care when using alloca() and setjmp() in the same function, because memory allocated by alloca() between calling setjmp() and longjmp() is de-allocated by the call to longjmp().

This function is a common nonstandard extension to many C libraries.

# 2.2.1 Syntax

void \*alloca(size\_t size);

### 2.2.2 See also

#### Reference

• Thread-safe C library functions on page 2-63

*Using ARM® C and C++ Libraries and Floating-Point Support:* 

- *ARM C libraries and thread-safe functions* on page 2-18
- Building an application without the C library on page 2-41.

# **2.3** clock()

This is the standard C library clock function from time.h.

# 2.3.1 Syntax

clock\_t clock(void);

# 2.3.2 Usage

The default implementation of this function uses semihosting.

If the units of clock\_t differ from the default of centiseconds, you must define \_\_CLK\_TCK on the compiler command line or in your own header file. The value in the definition is used for CLK\_TCK and CLOCKS\_PER\_SEC. The default value is 100 for centiseconds.

| Note                        | -                           |         |         |
|-----------------------------|-----------------------------|---------|---------|
| If you re-implement clock() | you must also re-implement. | _clock_ | init(). |

# 2.3.3 Returns

The returned value is an unsigned integer.

# 2.3.4 See also

#### Reference

*Using ARM® C and C++ Libraries and Floating-Point Support:* 

• *Direct semihosting C library function dependencies* on page 2-38.

# **2.4** \_clock\_init()

Defined in rt\_misc.h, this is an initialization function for clock(). It is not part of the C library standard, but is supported by the ARM C library as an extension.

# 2.4.1 Syntax

void \_clock\_init(void);

# 2.4.2 Usage

This is a function that you can re-implement in an implementation-specific way. It is called from the library initialization code, so you do not have to call it from your application code.

\_\_\_\_\_Note \_\_\_\_\_

You must re-implement this function if you re-implement clock().

The initialization that \_clock\_init() applies enables clock() to return the time that has elapsed since the program was started.

An example of how you might re-implement \_clock\_init() might be to set the timer to zero. However, if your implementation of clock() relies on a system timer that cannot be reset, then \_clock\_init() could instead read the time at startup (when called from the library initialization code), with clock() subsequently subtracting the time that was read at initialization, from the current value of the timer. In both cases, some form of initialization is required of \_clock\_init().

#### 2.4.3 See also

# Reference

 $Using\ ARM^{\circ}\ C\ and\ C++\ Libraries\ and\ Floating-Point\ Support.$ 

• *Direct semihosting C library function dependencies* on page 2-38.

# 2.5 \_\_default\_signal\_handler()

Defined in rt\_misc.h, this function handles a raised signal. The default action is to print an error message and exit.

This function is not part of the C library standard, but is supported by the ARM C library as an extension.

# 2.5.1 Syntax

void \_\_default\_signal\_handler(int signal, int type);

# 2.5.2 Usage

The default signal handler uses \_ttywrch() to print a message and calls \_sys\_exit() to exit. You can replace the default signal handler by defining:

void \_\_default\_signal\_handler(int signal, int type);

The interface is the same as \_\_raise(), but this function is only called after the C signal handling mechanism has declined to process the signal.

A complete list of the defined signals is in signal.h.

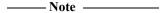

The signals used by the libraries might change in future releases of the product.

### 2.5.3 See also

### Concepts

*Using ARM® C and C++ Libraries and Floating-Point Support:* 

• *ISO-compliant implementation of signals supported by the signal() function in the C library and additional type arguments* on page 2-110.

#### Reference

*Using ARM® C and C++ Libraries and Floating-Point Support:* 

- *ttywrch()* on page 2-57
- *sys exit()* on page 2-47.

*Using ARM® C and C++ Libraries and Floating-Point Support:* 

• *Indirect semihosting C library function dependencies* on page 2-39.

# 2.6 errno

The C library errno variable is defined in the implicit static data area of the library. This area is identified by \_\_user\_libspace(). The function that returns the address of errno is:

(\*(volatile int \*) \_\_aeabi\_errno\_addr())

You can define \_\_aeabi\_errno\_addr() if you want to place errno at a user-defined location instead of the default location identified by \_\_user\_libspace().

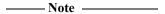

Legacy versions of errno.h might define errno in terms of \_\_rt\_errno\_addr() rather than \_\_aeabi\_errno\_addr(). The function name \_\_rt\_errno\_addr() is a legacy from pre-ABI versions of the tools, and is still supported to ensure that object files generated with those tools link successfully.

#### 2.6.1 Returns

The return value is a pointer to a variable of type **int**, containing the currently applicable instance of errno.

#### 2.6.2 See also

#### Concepts

*Using ARM® C and C++ Libraries and Floating-Point Support:* 

- Use of static data in the C libraries on page 2-19
- Use of the user libspace static data area by the C libraries on page 2-21.

#### Reference

- aeabi errno addr() on page 2-4
- \_\_rt\_errno\_addr() on page 2-29.

# Other information

• *Application Binary Interface for the ARM Architecture*, http://infocenter.arm.com/help/topic/com.arm.doc.ihi0036-/index.html

# 2.7 \_findlocale()

Defined in rt\_locale.h, \_findlocale() searches a set of contiguous locale data blocks for the requested locale, and returns a pointer to that locale.

This function is not part of the C library standard, but is supported by the ARM C library as an extension.

# 2.7.1 Syntax

void const \*\_findlocale(void const \*index, const char \*name);

Where:

index is a pointer to a set of locale data blocks that are contiguous in memory and that

end with a terminating value (set by the LC\_index\_end macro).

name is the name of the locale to find.

# 2.7.2 Usage

You can use \_findlocale() as an optional helper function when defining your own locale setup.

The \_get\_lc\_\*() functions, for example, \_get\_lc\_ctype(), are expected to return a pointer to a locale definition created using the assembler macros. If you only want to write one locale definition, you can write an implementation of \_get\_lc\_ctype() that always returns the same pointer. However, if you want to use different locale definitions at runtime, then the\_get\_lc\_\*() functions have to be able to return a different data block depending on the name passed to them as an argument. \_findlocale() provides an easy way to do this.

#### 2.7.3 Returns

Returns a pointer to the requested data block.

# 2.7.4 See also

#### Concepts

Using ARM® C and C++ Libraries and Floating-Point Support:

- Assembler macros that tailor locale functions in the C library on page 2-63
- Link time selection of the locale subsystem in the C library on page 2-64
- Runtime selection of the locale subsystem in the C library on page 2-67
- Definition of locale data blocks in the C library on page 2-68.

#### Reference

• *lconv structure* on page 2-17.

# **2.8** \_fisatty()

Defined in stdio.h, this function determines whether the given stdio stream is attached to a terminal device or a normal file. It calls the \_sys\_istty() low-level function on the underlying file handle.

This function is not part of the C library standard, but is supported by the ARM C library as an extension.

# 2.8.1 Syntax

int \_fisatty(FILE \*stream);

The return value indicates the stream destination:

0 A file.1 A terminal.Negative An error.

### 2.8.2 See also

### **Tasks**

*Using ARM® C and C++ Libraries and Floating-Point Support:* 

• *Tailoring input/output functions in the C and C++ libraries* on page 2-92.

### Reference

• sys istty() on page 2-49.

# **2.9** \_get\_lconv()

Defined in locale.h, \_get\_lconv() performs the same function as the standard C library function, localeconv(), except that it delivers the result in user-provided memory instead of an internal static variable. \_get\_lconv() sets the components of an lconv structure with values appropriate for the formatting of numeric quantities.

# 2.9.1 Syntax

void \_get\_lconv(struct lconv \*1c);

# 2.9.2 Usage

This extension to the ISO C library does not use any static data. If you are building an application that must conform strictly to the ISO C standard, use localeconv() instead.

# 2.9.3 Returns

The existing 1conv structure 1c is filled with formatting data.

### 2.9.4 See also

### Reference

• *localeconv()* on page 2-19.

# **2.10** getenv()

This is the standard C library getenv() function from stdlib.h. It gets the value of a specified environment variable.

# 2.10.1 Syntax

char \*getenv(const char \*name);

# 2.10.2 Usage

The default implementation returns NULL, indicating that no environment information is available.

If you re-implement getenv(), it is recommended that you re-implement it in such a way that it searches some form of environment list for the input string, *name*. The set of environment names and the method for altering the environment list are implementation-defined. getenv() does not depend on any other function, and no other function depends on getenv().

A function closely associated with getenv() is \_getenv\_init(). \_getenv\_init() is called during startup if it is defined, to enable a user re-implementation of getenv() to initialize itself.

#### **2.10.3 Returns**

The return value is a pointer to a string associated with the matched list member. The array pointed to must not be modified by the program, but might be overwritten by a subsequent call to getenv().

# 2.11 \_getenv\_init()

Defined in rt\_misc.h, this function enables a user version of getenv() to initialize itself. It is not part of the C library standard, but is supported by the ARM C library as an extension.

# 2.11.1 Syntax

void \_getenv\_init(void);

# 2.11.2 Usage

If this function is defined, the C library initialization code calls it when the library is initialized, that is, before main() is entered.

# **2.12** \_\_heapstats()

Defined in stdlib.h, this function displays statistics on the state of the storage allocation heap. The default implementation in the compiler gives information on how many free blocks exist, and estimates their size ranges.

Example 2-1 shows an example of the output from \_\_heapstats().

Example 2-1 Output from \_\_heapstats()

```
32272 bytes in 2 free blocks (avge size 16136) 1 blocks 2^12+1 to 2^13 1 blocks 2^13+1 to 2^14
```

Line 1 of the output displays the total number of bytes, the number of free blocks, and the average size. The following lines give an estimate of the size of each block in bytes, expressed as a range. \_\_heapstats() does not give information on the number of used blocks.

The function outputs its results by calling the output function dprint(), that must work like fprintf(). The first parameter passed to dprint() is the supplied pointer param. You can pass fprintf() itself, provided you cast it to the right function pointer type. This type is defined as a **typedef** for convenience. It is called \_\_heapprt. For example:

```
__heapstats((__heapprt)fprintf, stderr);
______Note
```

If you call fprintf() on a stream that you have not already sent output to, the library calls malloc() internally to create a buffer for the stream. If this happens in the middle of a call to \_\_heapstats(), the heap might be corrupted. Therefore, you must ensure you have already sent some output to stderr.

If you are using the default one-region memory model, heap memory is allocated only as it is required. This means that the amount of free heap changes as you allocate and deallocate memory. For example, the sequence:

```
int *ip;
__heapstats((__heapprt)fprintf,stderr); // print initial free heap size
ip = malloc(200000);
free(ip);
__heapstats((__heapprt)fprintf,stderr); // print heap size after freeing
gives output such as:

4076 bytes in 1 free blocks (avge size 4076)
1 blocks 2^10+1 to 2^11
2008180 bytes in 1 free blocks (avge size 2008180)
1 blocks 2^19+1 to 2^20
```

This function is not part of the C library standard, but is supported by the ARM C library as an extension.

# 2.12.1 Syntax

```
void __heapstats(int (*dprint)(void *param, char const *format,...), void *param);
```

# **2.13** \_\_heapvalid()

Defined in stdlib.h, this function performs a consistency check on the heap. It outputs full information about every free block if the *verbose* parameter is nonzero. Otherwise, it only outputs errors.

The function outputs its results by calling the output function dprint(), that must work like fprintf(). The first parameter passed to dprint() is the supplied pointer param. You can pass fprintf() itself, provided you cast it to the right function pointer type. This type is defined as a **typedef** for convenience. It is called \_\_heapprt. For example:

Example 2-2 Calling \_\_heapvalid() with fprintf()

This function is not part of the C library standard, but is supported by the ARM C library as an extension.

# 2.13.1 Syntax

int \_\_heapvalid(int (\*dprint)(void \*param, char const \*format,...), void \*param, int
verbose);

# 2.14 | conv structure

Defined in locale.h, the lconv structure contains numeric formatting information. The structure is filled by the functions \_get\_lconv() and localeconv().

The definition of 1conv from 1ocale.h is shown in Example 2-3.

#### Example 2-3 Iconv structure

```
struct lconv {
  char *decimal_point;
       /* The decimal point character used to format non monetary quantities */
 char *thousands_sep;
       /* The character used to separate groups of digits to the left of the */
       /* decimal point character in formatted non monetary quantities.
 char *grouping;
       /* A string whose elements indicate the size of each group of digits */
       /* in formatted non monetary quantities. See below for more details.
 char *int_curr_symbol;
      /* The international currency symbol applicable to the current locale.*/
      /* The first three characters contain the alphabetic international
      /* currency symbol in accordance with those specified in ISO 4217.
                                                                              */
      /* Codes for the representation of Currency and Funds. The fourth
                                                                              */
      /* character (immediately preceding the null character) is the
                                                                              */
      /* character used to separate the international currency symbol from
                                                                             */
      /* the monetary quantity.
 char *currency_symbol;
       /st The local currency symbol applicable to the current locale.
 char *mon_decimal_point;
       /* The decimal point used to format monetary quantities.
                                                                              */
 char *mon_thousands_sep;
       /* The separator for groups of digits to the left of the decimal point*/
       /* in formatted monetary quantities.
 char *mon_grouping;
      /* A string whose elements indicate the size of each group of digits
       /* in formatted monetary quantities. See below for more details.
 char *positive_sign;
       /* The string used to indicate a non negative-valued formatted
                                                                               */
      /* monetary quantity.
 char *negative_sign;
       /* The string used to indicate a negative-valued formatted monetary
       /* quantity.
 char int_frac_digits;
      /* The number of fractional digits (those to the right of the
                                                                              */
      /* decimal point) to be displayed in an internationally formatted
      /* monetary quantities.
  char frac_digits;
      /* The number of fractional digits (those to the right of the
      /* decimal point) to be displayed in a formatted monetary quantity.
  char p_cs_precedes;
       /* Set to 1 or 0 if the currency_symbol respectively precedes or
      /* succeeds the value for a non negative formatted monetary quantity.
  char p_sep_by_space;
       /* Set to 1 or 0 if the currency_symbol respectively is or is not
      /* separated by a space from the value for a non negative formatted
      /* monetary quantity.
  char n_cs_precedes;
       /* Set to 1 or 0 if the currency_symbol respectively precedes or
       /* succeeds the value for a negative formatted monetary quantity.
  char n_sep_by_space;
       /* Set to 1 or 0 if the currency_symbol respectively is or is not
```

### In this example:

• The elements of grouping and mon\_grouping (shown in Example 2-3 on page 2-17) are interpreted as follows:

CHAR\_MAX No additional grouping is to be performed.

The previous element is repeated for the remainder of the digits.

other The value is the number of digits that comprise the current group. The next element is examined to determine the size of the next group of digits to the left of the current group.

- The value of p\_sign\_posn and n\_sign\_posn (shown in Example 2-3 on page 2-17) are interpreted as follows:
  - Parentheses surround the quantity and currency symbol.
  - 1 The sign string precedes the quantity and currency symbol.
  - 2 The sign string is after the quantity and currency symbol.
  - The sign string immediately precedes the currency symbol.
  - 4 The sign string immediately succeeds the currency symbol.

#### 2.14.1 See also

# Reference

- \_*get\_lconv()* on page 2-12
- *localeconv()* on page 2-19.

# 2.15 localeconv()

Defined in stdlib.h, localeconv() creates and sets the components of an lconv structure with values appropriate for the formatting of numeric quantities according to the rules of the current locale.

# 2.15.1 Syntax

struct lconv \*localeconv(void);

# 2.15.2 Usage

The members of the structure with type **char** \* are strings. Any of these, except for decimal\_point, can point to an empty string, "", to indicate that the value is not available in the current locale or is of zero length.

The members with type **char** are non-negative numbers. Any of the members can be CHAR\_MAX to indicate that the value is not available in the current locale.

This function is not thread-safe, because it uses an internal static buffer. \_get\_lconv() provides a thread-safe alternative.

#### 2.15.3 Returns

The function returns a pointer to the filled-in object. The structure pointed to by the return value is not modified by the program, but might be overwritten by a subsequent call to the localeconv() function. In addition, calls to the setlocale() function with categories LC\_ALL, LC\_MONETARY, or LC\_NUMERIC might overwrite the contents of the structure.

#### 2.15.4 See also

#### Reference

- get lconv() on page 2-12
- *lconv structure* on page 2-17
- *setlocale()* on page 2-37.

2.16 \_membitcpybl(), \_membitcpybb(), \_membitcpyhl(), \_membitcpyhl(),
\_membitcpywl(), \_membitcpywb(), \_membitmovebl(), \_membitmovebl(), \_membitmovehl(),
\_membitmovehl(), \_membitmovewl()

Similar to the standard C library memcpy() and memmove() functions, these nonstandard C library functions provide bit-aligned memory operations. They are defined in string.h.

# 2.16.1 Syntax

```
void _membitcpy[b|h|w][b|l](void *dest, const void *src, int dest_offset, int
src_offset, size_t nbits);
void _membitmove[b|h|w][b|l](void *dest, const void *src, int dest_offset, int
src_offset, size_t nbits);
```

# 2.16.2 Usage

The number of contiguous bits specified by *nbits* is copied, or moved (depending on the function being used), from a memory location starting *src\_offset* bits after (or before if a negative offset) the address pointed to by *src*, to a location starting *dest\_offset* bits after (or before if a negative offset) the address pointed to by *dest*.

To define a contiguous sequence of bits, a form of ordering is required. The variants of each function define this order, as follows:

- Functions whose second-last character is b, for example \_membitcpybl(), are byte-oriented. Byte-oriented functions consider all of the bits in one byte to come before the bits in the next byte.
- Functions whose second-last character is h are halfword-oriented.
- Functions whose second-last character is w are word-oriented.

Within each byte, halfword, or word, the bits can be considered to go in different order depending on the endianness. Functions ending in b, for example \_membitmovewb(), are bitwise big-endian. This means that the *Most Significant Bit* (MSB) of each byte, halfword, or word (as appropriate) is considered to be the first bit in the word, and the *Least Significant Bit* (LSB) is considered to be the last. Functions ending in 1 are bitwise little-endian. They consider the LSB to come first and the MSB to come last.

As with memcpy() and memmove(), the bitwise memory copying functions copy as fast as they can in their assumption that source and destination memory regions do not overlap, whereas the bitwise memory move functions ensure that source data in overlapping regions is copied before being overwritten.

On a little-endian platform, the bitwise big-endian functions are distinct, but the bitwise little-endian functions use the same bit ordering, so they are synonymous symbols that refer to the same function. On a big-endian platform, the bitwise big-endian functions are all effectively the same, but the bitwise little-endian functions are distinct.

# 2.17 posix\_memalign()

Defined in stdlib.h, this function provides aligned memory allocation. It is fully POSIX-compliant.

# 2.17.1 Syntax

int posix\_memalign(void \*\*memptr, size\_t alignment, size\_t size);

# 2.17.2 Usage

This function allocates size bytes of memory at an address that is a multiple of alignment.

The value of alignment must be a power of two and a multiple of sizeof(void \*).

You can free memory allocated by posix\_memalign() using the standard C library free() function.

# 2.17.3 Returns

The returned address is written to the void \* variable pointed to by memptr.

The integer return value from the function is zero on success, or an error code on failure.

If no block of memory can be found with the requested size and alignment, the function returns ENOMEM and the value of \*memptr is undefined.

### 2.17.4 See also

#### Other information

• The Open Group Base Specifications, *IEEE Std 1003.1*, http://www.opengroup.org

# 2.18 #pragma import(\_main\_redirection)

This pragma must be defined when redirecting standard input, output and error streams at runtime.

# 2.18.1 Syntax

#pragma import(\_main\_redirection)

# 2.18.2 See also

# Reference

Compiler Reference:

• *Environment* on page D-3.

# **2.19** \_\_raise()

Defined in rt\_misc.h, this function raises a signal to indicate a runtime anomaly. It is not part of the C library standard, but is supported by the ARM C library as an extension.

# 2.19.1 Syntax

int \_\_raise(int signal, int type);

where:

signal is an integer that holds the signal number.

type is an integer, string constant or variable that provides additional information

about the circumstances that the signal was raised in, for some kinds of signal.

# 2.19.2 Usage

This function calls the normal C signal mechanism or the default signal handler.

You can replace the \_\_raise() function by defining:

```
int __raise(int signal, int type);
```

This enables you to bypass the C signal mechanism and its data-consuming signal handler vector, but otherwise gives essentially the same interface as:

```
void __default_signal_handler(int signal, int type);
```

The default signal handler of the library uses the *type* parameter of \_\_raise() to vary the messages it outputs.

# 2.19.3 Returns

There are three possibilities for a \_\_raise() return condition:

**no return** The handler performs a long jump or restart.

**0** The signal was handled.

**nonzero** The calling code must pass that return value to the exit code. The default library

implementation calls \_sys\_exit(rc) if \_\_raise() returns a nonzero return code rc.

#### 2.19.4 See also

# Concepts

*Using the ARM C and C++ Libraries and Floating-Point Support:* 

• *Thread safety in the ARM C library* on page 2-29.

#### Reference

- default signal handler() on page 2-8
- *sys exit()* on page 2-47
- *ttywrch()* on page 2-57.

*Using ARM® C and C++ Libraries and Floating-Point Support:* 

- Indirect semihosting C library function dependencies on page 2-39
- *ISO-compliant implementation of signals supported by the signal() function in the C library and additional type arguments* on page 2-110.

# **2.20** \_rand\_r()

Defined in stdlib.h, this is a reentrant version of the rand() function.

# 2.20.1 Syntax

int \_\_rand\_r(struct \_rand\_state \* buffer);

where:

buffer is a pointer to a user-supplied buffer storing the state of the random number

generator.

# 2.20.2 Usage

This function enables you to explicitly supply your own buffer in thread-local storage.

#### 2.20.3 See also

### Reference

- C library functions that are not thread-safe on page 2-66
- \_*srand\_r()* on page 2-39.

# **2.21** remove()

This is the standard C library remove() function from stdio.h.

# 2.21.1 Syntax

int remove(const char \*filename);

# 2.21.2 Usage

The default implementation of this function uses semihosting.

remove() causes the file whose name is the string pointed to by *filename* to be removed. Subsequent attempts to open the file result in failure, unless it is created again. If the file is open, the behavior of the remove() function is implementation-defined.

### **2.21.3 Returns**

Returns zero if the operation succeeds or nonzero if it fails.

### 2.21.4 See also

#### Reference

*Using ARM® C and C++ Libraries and Floating-Point Support:* 

• *Direct semihosting C library function dependencies* on page 2-38.

# **2.22** rename()

This is the standard C library rename() function from stdio.h.

# 2.22.1 Syntax

int rename(const char \*old, const char \*new);

# 2.22.2 Usage

The default implementation of this function uses semihosting.

rename() causes the file whose name is the string pointed to by *old* to be subsequently known by the name given by the string pointed to by *new*. The file named *old* is effectively removed. If a file named by the string pointed to by *new* exists prior to the call of the rename() function, the behavior is implementation-defined.

### **2.22.3 Returns**

Returns zero if the operation succeeds or nonzero if it fails. If the operation returns nonzero and the file existed previously it is still known by its original name.

### 2.22.4 See also

#### Reference

*Using ARM® C and C++ Libraries and Floating-Point Support:* 

• *Direct semihosting C library function dependencies* on page 2-38.

# **2.23** \_\_rt\_entry

The symbol \_\_rt\_entry is the starting point for a program using the ARM C library. Control passes to \_\_rt\_entry after all scatter-loaded regions have been relocated to their execution addresses.

# 2.23.1 Usage

The default implementation of \_\_rt\_entry:

- 1. Sets up the heap and stack.
- 2. Initializes the C library by calling \_\_rt\_lib\_init.
- 3. Calls main().
- 4. Shuts down the C library, by calling \_\_rt\_lib\_shutdown.
- 5. Exits.
- \_\_rt\_entry must end with a call to one of the following functions:
- exit() Calls atexit()-registered functions and shuts down the library.
- \_\_rt\_exit() Shuts down the library but does not call atexit() functions.
- \_sys\_exit() Exits directly to the execution environment. It does not shut down the library and does not call atexit() functions.

# **2.24** \_\_rt\_errno\_addr()

This function is called to get the address of the C library errno variable when the C library attempts to read or write errno. The library provides a default implementation. It is unlikely that you have to reimplement this function.

This function is not part of the C library standard, but is supported by the ARM C library as an extension.

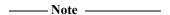

This function is associated with pre-ABI versions of the compilation tools. However, it remains supported to ensure that object files compiled with those tools link successfully. Unless you are working with object files compiled with pre-ABI versions of the tools, use \_\_aeabi\_errno\_addr() instead of \_\_rt\_errno\_addr().

# 2.24.1 Syntax

volatile int \*\_\_rt\_errno\_addr(void);

### 2.24.2 See also

#### Reference

- aeabi errno addr() on page 2-4
- *errno* on page 2-9.

### Other information

• Application Binary Interface for the ARM Architecture, http://infocenter.arm.com/help/topic/com.arm.doc.ihi0036-/index.html

# **2.25** \_\_rt\_exit()

Defined in rt\_misc.h, this function shuts down the library but does not call functions registered with atexit().atexit()-registered functions are called by exit().

\_\_rt\_exit() is not part of the C library standard, but is supported by the ARM C library as an extension.

# 2.25.1 Syntax

void \_\_rt\_exit(int code);

Where code is not used by the standard function.

# 2.25.2 Usage

Shuts down the C library by calling <code>\_\_rt\_lib\_shutdown()</code>, and then calls <code>\_sys\_exit()</code> to terminate the application. Reimplement <code>\_sys\_exit()</code> rather than <code>\_\_rt\_exit()</code>.

# 2.25.3 Returns

This function does not return.

## 2.26 \_\_rt\_fp\_status\_addr()

Defined in rt\_fp.h, this function returns the address of the floating-point status word, which resides by default in \_\_user\_libspace. It is not part of the C library standard, but is supported by the ARM C library as an extension.

### 2.26.1 Syntax

unsigned \*\_\_rt\_fp\_status\_addr(void);

## 2.26.2 Usage

If \_\_rt\_fp\_status\_addr() is not defined, the default implementation from the C library is used. The value is initialized when \_\_rt\_lib\_init() calls \_fp\_init(). The constants for the status word are listed in fenv.h. The default floating-point status is 0.

## 2.26.3 Returns

The address of the floating-point status word.

#### 2.26.4 See also

#### Concepts

*Using ARM® C and C++ Libraries and Floating-Point Support:* 

• *Thread safety in the ARM C library* on page 2-29.

## **2.27** \_\_rt\_heap\_extend()

Defined in rt\_heap.h, this function returns a new eight-byte aligned block of memory to add to the heap, if possible. If you reimplement \_\_rt\_stackheap\_init(), you must reimplement this function. An incomplete prototype implementation is in rt\_memory.s.

This function is not part of the C library standard, but is supported by the ARM C library as an extension.

#### 2.27.1 Syntax

extern unsigned \_\_rt\_heap\_extend(unsigned size, void \*\*block);

#### 2.27.2 Usage

The calling convention is ordinary AAPCS. On entry, r0 is the minimum size of the block to add, and r1 holds a pointer to a location to store the base address.

The default implementation has the following characteristics:

- The returned size is either:
  - a multiple of eight bytes of at least the requested size
  - 0, denoting that the request cannot be honored.
- The returned base address is aligned on an eight-byte boundary.
- Size is measured in bytes.
- The function is subject only to ARM Architecture Procedure Call Standard (AAPCS) constraints.

#### 2.27.3 Returns

The default implementation extends the heap if there is sufficient free heap memory. If it cannot, it calls \_\_user\_heap\_extend() if it is implemented. On exit, r0 is the size of the block acquired, or 0 if nothing could be obtained, and the memory location r1 pointed to on entry contains the base address of the block.

#### 2.27.4 See also

#### Reference

- rt stackheap init() on page 2-36
- user heap extend() on page 2-58.

#### Other information

• Procedure Call Standard for the ARM Architecture, http://infocenter.arm.com/help/topic/com.arm.doc.ihi0042-/index.html

## **2.28** \_\_rt\_lib\_init()

Defined in rt\_misc.h, this is the library initialization function and is the companion to \_\_rt\_lib\_shutdown().

### 2.28.1 Syntax

```
extern value_in_regs struct __argc_argv __rt_lib_init(unsigned heapbase, unsigned
heaptop);
where:
```

heapbase is the start of the heap memory block.

heaptop is the end of the heap memory block.

### 2.28.2 Usage

This function is called immediately after <code>\_\_rt\_stackheap\_init()</code> and is passed an initial chunk of memory to use as a heap. This function is the standard ARM C library initialization function and it must not be reimplemented.

#### **2.28.3 Returns**

This function returns argc and argv ready to be passed to main(). The structure is returned in the registers as:

```
struct __argc_argv
{
    int argc;
    char **argv;
    int r2, r3; // optional extra arguments that on entry to main() are
}; // found in registers R2 and R3.
```

# 2.29 \_\_rt\_lib\_shutdown()

Defined in rt\_misc.h, this is the library shutdown function and is the companion to \_\_rt\_lib\_init().

## 2.29.1 Syntax

void \_\_rt\_lib\_shutdown(void);

## 2.29.2 Usage

This function is provided in case a user must call it directly. This is the standard ARM C library shutdown function and it must not be reimplemented.

## **2.30** \_\_rt\_raise()

Defined in rt\_misc.h, this function raises a signal to indicate a runtime anomaly. It is not part of the C library standard, but is supported by the ARM C library as an extension.

### 2.30.1 Syntax

void \_\_rt\_raise(int signal, int type);

where:

signal is an integer that holds the signal number.

type is an integer, string constant or variable that provides additional information

about the circumstances that the signal was raised in, for some kinds of signal.

### 2.30.2 Usage

Redefine this function to replace the entire signal handling mechanism for the library. The default implementation calls \_\_raise().

Depending on the value returned from \_\_raise():

**no return** The handler performed a long jump or restart and \_\_rt\_raise() does not regain

control.

The signal was handled and \_\_rt\_raise() exits.

**nonzero** The default library implementation calls \_sys\_exit(rc) if \_\_raise() returns a

nonzero return code rc.

#### 2.30.3 See also

#### Reference

- \_\_*raise()* on page 2-23
- *sys exit()* on page 2-47.

*Using ARM® C and C++ Libraries and Floating-Point Support:* 

• *ISO-compliant implementation of signals supported by the signal() function in the C library and additional type arguments* on page 2-110.

## 2.31 \_\_rt\_stackheap\_init()

Defined in rt\_misc.h, this function sets up the stack pointer and returns a region of memory for use as the initial heap. It is called from the library initialization code.

On return from this function, SP must point to the top of the stack region, r0 must point to the base of the heap region, and r1 must point to the limit of the heap region.

A user-defined memory model (that is, \_\_rt\_stackheap\_init() and \_\_rt\_heap\_extend()) is allocated 16 bytes of storage from the \_\_user\_perproc\_libspace area if wanted. It accesses this storage by calling \_\_rt\_stackheap\_storage() to return a pointer to its 16-byte region.

This function is not part of the C library standard, but is supported by the ARM C library as an extension.

#### 2.31.1 See also

#### Reference

\_\_rt\_heap\_extend() on page 2-32.

## 2.32 setlocale()

Defined in locale.h, this function selects the appropriate locale as specified by the *category* and *locale* arguments.

## 2.32.1 Syntax

char \*setlocale(int category, const char \*locale);

#### 2.32.2 Usage

The setlocale() function is used to change or query part or all of the current locale. The effect of the *category* argument for each value is:

LC\_COLLATE Affects the behavior of strcoll().

LC\_CTYPE Affects the behavior of the character handling functions.

LC\_MONETARY Affects the monetary formatting information returned by localeconv().

LC\_NUMERIC Affects the decimal-point character for the formatted input/output

functions and the string conversion functions and the numeric formatting

information returned by localeconv().

LC\_TIME Can affect the behavior of strftime(). For currently supported locales, the

option has no effect.

LC\_ALL Affects all locale categories. This is the bitwise OR of all the locale

categories.

A value of "C" for *locale* specifies the minimal environment for C translation. An empty string, "", for *locale* specifies the implementation-defined native environment. At program startup, the equivalent of setlocale(LC\_ALL, "C") is executed.

Valid *locale* values depend on which \_\_use\_X\_ctype symbols are imported (\_\_use\_iso8859\_ctype, \_\_use\_sjis\_ctype, \_\_use\_utf8\_ctypte), and on user-defined locales.

#### 2.32.3 Returns

If a pointer to a string is given for *locale* and the selection is valid, the string associated with the specified category for the new locale is returned. If the selection cannot be honored, a null pointer is returned and the locale is not changed.

A null pointer for *locale* causes the string associated with the category for the current locale to be returned and the locale is not changed.

If category is LC\_ALL and the most recent successful locale-setting call uses a category other than LC\_ALL, a composite string might be returned. The string returned when used in a subsequent call with its associated category restores that part of the program locale. The string returned is not modified by the program, but might be overwritten by a subsequent call to setlocale().

#### 2.32.4 See also

### Concept

*Using ARM® C and C++ Libraries and Floating-Point Support:* 

- ISO8859-1 implementation on page 2-65
- Shift-JIS and UTF-8 implementation on page 2-66
- *Definition of locale data blocks in the C library* on page 2-68.

## Reference

• *lconv structure* on page 2-17.

## **2.33** \_srand\_r()

Defined in stdlib.h, this is a reentrant version of the srand() function.

## 2.33.1 Syntax

int \_\_srand\_r(struct \_rand\_state \* buffer, unsigned int seed);

where:

buffer is a pointer to a user-supplied buffer storing the state of the random number

generator.

is a seed for a new sequence of pseudo-random numbers to be returned by

subsequent calls to \_rand\_r().

### 2.33.2 Usage

This function enables you to explicitly supply your own buffer that can be used for thread-local storage.

If \_srand\_r() is repeatedly called with the same seed value, the same sequence of pseudo-random numbers is repeated. If \_rand\_r() is called before any calls to \_srand\_r() have been made with the same buffer, undefined behavior occurs because the buffer is not initialized.

#### 2.33.3 See also

#### Reference

- *C library functions that are not thread-safe* on page 2-66
- *rand r()* on page 2-25.

## 2.34 strcasecmp()

Defined in string.h, this function performs a case-insensitive string comparison test.

## 2.34.1 Syntax

extern \_ARMABI int strcasecmp(const char \*s1, const char \*s2);

#### 2.34.2 See also

### Other information

• Application Binary Interface (ABI) for the ARM Architecture, http://infocenter.arm.com/help/topic/com.arm.doc.subset.swdev.abi

## 2.35 strncasecmp()

Defined in string.h, this function performs a case-insensitive string comparison test of not more than a specified number of characters.

## 2.35.1 Syntax

extern \_ARMABI int strncasecmp(const char \*s1, const char \*s2, size\_t n);

### 2.35.2 See also

### Other information

Application Binary Interface (ABI) for the ARM Architecture,
 http://infocenter.arm.com/help/topic/com.arm.doc.subset.swdev.abi

## **2.36** strlcat()

Defined in string.h, this function concatenates two strings. It appends up to size-strlen(dst)-1 bytes from the NUL-terminated string src to the end of dst. It takes the full size of the buffer, not only the length, and terminates the result with NUL as long as size is greater than 0. Include a byte for the NUL in your size value.

The strlcat() function returns the total length of the string that would have been created if there was unlimited space. This might or might not be equal to the length of the string actually created, depending on whether there was enough space. This means that you can call strlcat() once to find out how much space is required, then allocate it if you do not have enough, and finally call strlcat() a second time to create the required string.

This function is a common BSD-derived extension to many C libraries.

### 2.36.1 Syntax

extern size\_t strlcat(char \*dst, \*src, size\_t size);

## **2.37** strlcpy()

Defined in string.h, this function copies up to *size-1* characters from the NUL-terminated string *src* to *dst*. It takes the full size of the buffer, not only the length, and terminates the result with NUL as long as *size* is greater than 0. Include a byte for the NUL in your *size* value.

The strlcpy() function returns the total length of the string that *would* have been copied if there was unlimited space. This might or might not be equal to the length of the string *actually* copied, depending on whether there was enough space. This means that you can call strlcpy() once to find out how much space is required, then allocate it if you do not have enough, and finally call strlcpy() a second time to do the required copy.

This function is a common BSD-derived extension to many C libraries.

## 2.37.1 Syntax

extern size\_t strlcpy(char \*dst, const char \*src, size\_t size);

**2.38** \_sys\_close()

Defined in rt\_sys.h, this function closes a file previously opened with \_sys\_open().

2.38.1 Syntax

int \_sys\_close(FILEHANDLE fh);

2.38.2 Usage

This function must be defined if any input/output function is to be used.

2.38.3 Returns

The return value is 0 if successful. A nonzero value indicates an error.

2.38.4 See also

### Reference

*Using ARM® C and C++ Libraries and Floating-Point Support:* 

## **2.39** \_sys\_command\_string()

Defined in rt\_sys.h, this function retrieves the command line used to invoke the current application from the environment that called the application.

## 2.39.1 Syntax

char \*\_sys\_command\_string(char \*cmd, int len);

where:

cmd

is a pointer to a buffer that can be used to store the command line. It is not required

that the command line is stored in cmd.

*len* is the length of the buffer.

### 2.39.2 Usage

This function is called by the library startup code to set up argy and argc to pass to main().

----- Note -----

You must not assume that the C library is fully initialized when this function is called. For example, you must not call malloc() from within this function. This is because the C library startup sequence calls this function before the heap is fully configured.

#### 2.39.3 Returns

The function must return either:

- A pointer to the command line, if successful. This can be either a pointer to the *cmd* buffer if it is used, or a pointer to wherever else the command line is stored.
- NULL, if not successful.

#### 2.39.4 See also

#### Reference

*Using ARM® C and C++ Libraries and Floating-Point Support:* 

# **2.40** \_sys\_ensure()

This function is deprecated. It is never called by any other library function, and you are not required to re-implement it if you are retargeting standard I/O (stdio).

## **2.41** \_sys\_exit()

Defined in rt\_sys.h, this is the library exit function. All exits from the library eventually call \_sys\_exit().

## 2.41.1 Syntax

void \_sys\_exit(int return\_code);

### 2.41.2 Usage

This function must not return. You can intercept application exit at a higher level by either:

- Implementing the C library function exit() as part of your application. You lose atexit() processing and library shutdown if you do this.
- Implementing the function \_\_rt\_exit(int n) as part of your application. You lose library shutdown if you do this, but atexit() processing is still performed when exit() is called or main() returns.

### 2.41.3 Returns

The return code is advisory. An implementation might attempt to pass it to the execution environment.

### 2.41.4 See also

#### Reference

• \_\_*rt\_exit()* on page 2-30.

*Using ARM® C and C++ Libraries and Floating-Point Support:* 

## **2.42** \_sys\_flen()

Defined in rt\_sys.h, this function returns the current length of a file.

## 2.42.1 Syntax

long \_sys\_flen(FILEHANDLE fh);

### 2.42.2 Usage

This function is used by \_sys\_seek() to convert an offset relative to the end of a file into an offset relative to the beginning of the file.

You do not have to define \_sys\_flen() if you do not intend to use fseek().

If you retarget at system \_sys\_\*() level, you must supply \_sys\_flen(), even if the underlying system directly supports seeking relative to the end of a file.

#### 2.42.3 **Returns**

This function returns the current length of the file fh, or a negative error indicator.

#### 2.42.4 See also

### Reference

*Using ARM® C and C++ Libraries and Floating-Point Support:* 

## **2.43** \_sys\_istty()

Defined in rt\_sys.h, this function determines if a file handle identifies a terminal.

## 2.43.1 Syntax

int \_sys\_istty(FILEHANDLE fh);

### 2.43.2 Usage

When a file is connected to a terminal device, this function is used to provide unbuffered behavior by default (in the absence of a call to set(v)buf) and to prohibit seeking.

#### 2.43.3 **Returns**

The return value is one of the following values:

**0** There is no interactive device.

1 There is an interactive device.

**other** An error occurred.

#### 2.43.4 See also

#### Reference

• \_\_fisatty() on page 2-11.

*Using ARM® C and C++ Libraries and Floating-Point Support*:

## **2.44** \_sys\_open()

Defined in rt\_sys.h, this function opens a file.

## 2.44.1 Syntax

FILEHANDLE \_sys\_open(const char \*name, int openmode);

### 2.44.2 Usage

The \_sys\_open() function is required by fopen() and freopen(). These functions in turn are required if any file input/output function is to be used.

The *openmode* parameter is a bitmap whose bits mostly correspond directly to the ISO mode specification. Target-dependent extensions are possible, but freopen() must also be extended.

#### 2.44.3 Returns

The return value is -1 if an error occurs.

#### 2.44.4 See also

#### Reference

*Using ARM® C and C++ Libraries and Floating-Point Support:* 

## **2.45** \_sys\_read()

Defined in rt\_sys.h, this function reads the contents of a file into a buffer.

## 2.45.1 Syntax

| <pre>int _sys_read(FILEHANDLE fh, unsigned char *buf, unsigned len, int mode);</pre>               |
|----------------------------------------------------------------------------------------------------|
| Note                                                                                               |
| The mode parameter is here for historical reasons. It contains nothing useful and must be ignored. |

### 2.45.2 Returns

The return value is one of the following:

- The number of bytes *not* read (that is, *len result* number of bytes were read).
- An error indication.
- An EOF indicator. The EOF indication involves the setting of 0x80000000 in the normal result.

Reading up to and including the last byte of data does not turn on the EOF indicator. The EOF indicator is only reached when an attempt is made to read beyond the last byte of data. The target-independent code is capable of handling:

- the EOF indicator being returned in the same read as the remaining bytes of data that precede the EOF
- the EOF indicator being returned on its own after the remaining bytes of data have been returned in a previous read.

#### 2.45.3 See also

### Reference

*Using ARM® C and C++ Libraries and Floating-Point Support:* 

## **2.46** \_sys\_seek()

Defined in rt\_sys.h, this function puts the file pointer at offset *pos* from the beginning of the file.

### 2.46.1 Syntax

int \_sys\_seek(FILEHANDLE fh, long pos);

## 2.46.2 Usage

This function sets the current read or write position to the new location pos relative to the start of the current file fh.

### 2.46.3 Returns

The result is:

- non-negative if no error occurs
- negative if an error occurs.

### 2.46.4 See also

### Reference

*Using ARM® C and C++ Libraries and Floating-Point Support:* 

## **2.47** \_sys\_tmpnam()

Defined in rt\_sys.h, this function converts the file number *fileno* for a temporary file to a unique filename, for example, tmp0001.

## 2.47.1 Syntax

void \_sys\_tmpnam(char \*name, int fileno, unsigned maxlength);

## 2.47.2 Usage

The function must be defined if tmpnam() or tmpfile() is used.

#### 2.47.3 Returns

Returns the filename in *name*.

### 2.47.4 See also

#### Reference

*Using ARM® C and C++ Libraries and Floating-Point Support:* 

## **2.48** \_sys\_write()

Defined in rt\_sys.h, this function writes the contents of a buffer to a file previously opened with \_sys\_open().

### 2.48.1 Syntax

int \_sys\_write(FILEHANDLE fh, const unsigned char \*buf, unsigned len, int mode);
 Note \_\_\_\_\_\_
 The mode parameter is here for historical reasons. It contains nothing useful and must be ignored.

#### 2.48.2 Returns

The return value is either:

- a positive number representing the number of characters *not* written (so any nonzero return value denotes a failure of some sort)
- a negative number indicating an error.

## 2.48.3 See also

#### Reference

*Using ARM® C and C++ Libraries and Floating-Point Support.* 

## **2.49** system()

This is the standard C library system() function from stdlib.h.

## 2.49.1 Syntax

int system(const char \*string);

### 2.49.2 Usage

The default implementation of this function uses semihosting.

system() passes the string pointed to by *string* to the host environment to be executed by a command processor in an implementation-defined manner. A null pointer can be used for *string*, to inquire whether a command processor exists.

#### 2.49.3 Returns

If the argument is a null pointer, the system function returns nonzero only if a command processor is available.

If the argument is not a null pointer, the system() function returns an implementation-defined value.

#### 2.49.4 See also

#### Reference

*Using ARM® C and C++ Libraries and Floating-Point Support:* 

## **2.50** time()

This is the standard C library time() function from time.h.

The default implementation of this function uses semihosting.

## 2.50.1 Syntax

time\_t time(time\_t \*timer);

The return value is an approximation of the current calendar time.

### 2.50.2 Returns

The value -1 is returned if the calendar time is not available. If *timer* is not a NULL pointer, the return value is also stored in *timer*.

#### 2.50.3 See also

#### Reference

*Using ARM® C and C++ Libraries and Floating-Point Support:* 

## **2.51** \_ttywrch()

Defined in rt\_sys.h, this function writes a character to the console. The console might have been redirected. You can use this function as a last resort error handling routine.

### 2.51.1 Syntax

void \_\_ttywrch(int ch);

### 2.51.2 Usage

The default implementation of this function uses semihosting.

You can redefine this function, or \_\_raise(), even if there is no other input/output. For example, it might write an error message to a log kept in nonvolatile memory.

#### 2.51.3 See also

#### Reference

• *raise()* on page 2-23

*Using ARM® C and C++ Libraries and Floating-Point Support:* 

## 2.52 \_\_user\_heap\_extend()

Defined in rt\_misc.h, this function can be defined to return extra blocks of memory, separate from the initial one, to be used by the heap. If defined, this function must return the size and base address of an eight-byte aligned heap extension block.

#### 2.52.1 Syntax

extern unsigned \_\_user\_heap\_extend(int var0, void \*\*base, unsigned requested\_size);

### 2.52.2 Usage

There is no default implementation of this function. If you define this function, it must have the following characteristics:

- The returned size must be either:
  - a multiple of eight bytes of at least the requested size
  - 0, denoting that the request cannot be honored.
- Size is measured in bytes.
- The function is subject only to ARM Architecture Procedure Call Standard (AAPCS) constraints.
- The first argument is always zero on entry and can be ignored. The base is returned in the register holding this argument.
- The returned base address must be aligned on an eight-byte boundary.

#### 2.52.3 Returns

This function places a pointer to a block of at least the requested size in \*base and returns the size of the block. 0 is returned if no such block can be returned, in which case the value stored at \*base is never used.

### 2.52.4 See also

#### Other information

Procedure Call Standard for the ARM Architecture,
 http://infocenter.arm.com/help/topic/com.arm.doc.ihi0042-/index.html

# 2.53 \_\_user\_heap\_extent()

If defined, this function returns the base address and maximum range of the heap. See rt\_misc.h.

## 2.53.1 Syntax

extern \_\_value\_in\_regs struct \_\_heap\_extent \_\_user\_heap\_extent(unsigned ignore1,
unsigned ignore2);

## 2.53.2 Usage

There is no default implementation of this function. The values of the parameters *ignore1* and *ignore2* are not used by the function.

#### 2.53.3 See also

## Concepts

 $Using\ ARM^{\otimes}\ C\ and\ C++\ Libraries\ and\ Floating-Point\ Support.$ 

• *C library support for memory allocation functions* on page 2-83.

## **2.54** \_\_user\_setup\_stackheap()

\_\_user\_setup\_stackheap() sets up and returns the locations of the initial stack and heap. If you define this function, it is called by the C library during program start-up.

When \_\_user\_setup\_stackheap() is called, sp has the same value it had on entry to the application. If this was set to a valid value before calling the C library initialization code, it can be left at this value. If sp is not valid, \_\_user\_setup\_stackheap() must change this value before using any stack and before returning.

\_\_user\_setup\_stackheap() returns the:

- heap base in r0 (if the program uses the heap)
- stack base in sp
- heap limit in r2 (if the program uses the heap).

If this function is re-implemented, it must:

- not corrupt registers other than r0 to r3, ip and sp
- maintain eight-byte alignment of the heap by ensuring that the heap base is a multiple of eight.

To create a version of \_\_user\_setup\_stackheap() that inherits sp from the execution environment and does not have a heap, set r0 and r2 to zero and return.

There is no limit to the size of the stack. However, if the heap region grows into the stack, malloc() attempts to detect the overlapping memory and fails the new memory allocation request.

| Note _        |              | •           |             |              |
|---------------|--------------|-------------|-------------|--------------|
| user_setup_st | :ackheap() m | ust be reim | plemented i | n assembler. |

#### 2.54.1 See also

#### Concept

*Using ARM® C and C++ Libraries and Floating-Point Support:* 

- Stack pointer initialization and heap bounds on page 2-87
- Legacy support for user initial stackheap() on page 2-91.

#### Reference

• Legacy function \_\_user\_initial\_stackheap() on page 2-69.

## **2.55** \_\_vectab\_stack\_and\_reset

\_\_vectab\_stack\_and\_reset is a library section that provides a way for the initial values of sp and pc to be placed in the vector table, starting at address 0 for M-profile processors, such as Cortex-M1 and Cortex-M3 embedded applications.

\_\_vectab\_stack\_and\_reset requires the existence of a main() function in your source code. Without a main() function, if you place the \_\_vectab\_stack\_and\_reset section in a scatter file, an error is generated to the following effect:

Error: L6236E: No section matches selector - no section to be FIRST/LAST

If the normal start-up code is bypassed, that is, if there is intentionally no main() function, you are responsible for setting up the vector table without \_\_vectab\_stack\_and\_reset.

The following segment is part of a scatter file. It includes a minimal vector table illustrating the use of \_\_vectab\_stack\_and\_reset to place the initial sp and pc values at addresses 0x0 and 0x4 in the vector table:

```
;; Maximum of 256 exceptions (256*4 bytes == 0x400)
VECTORS 0x0 0x400
{
    ; First two entries provided by library
    ; Remaining entries provided by the user in exceptions.c
    * (:gdef:__vectab_stack_and_reset, +FIRST)
    * (exceptions_area)
}
CODE 0x400 FIXED
{
    * (+RO)
}
```

#### 2.55.1 See also

#### **Concepts**

Using the Linker:

• *About scatter-loading* on page 8-3.

## **2.56** wcstombs()

Defined in wchar.h, this function works as described in the ISO C standard, with extended functionality as specified by POSIX, that is, if s is a NULL pointer, wcstombs() returns the length required to convert the entire array regardless of the value of n, but no values are stored.

## 2.56.1 Syntax

size\_t wcstombs(char \*s, const wchar\_t \*pwcs, size\_t n);

# 2.57 Thread-safe C library functions

The following table shows the C library functions that are thread-safe.

Table 2-1 Functions that are thread-safe

|                                                                                                    | rabic 2-11 anotions that are thread-sai                                                                                                    |
|----------------------------------------------------------------------------------------------------|----------------------------------------------------------------------------------------------------|
| Functions                                                                                                    | Description                                                                                                    |
| <pre>calloc(), free(), malloc(), realloc()</pre>                                                                                                    | The heap functions are thread-safe if the _mutex_* functions are implemented.  A single heap is shared between all threads, and mutexes are used to avoid data corruption when there is concurrent access. Each heap implementation is responsible for doing its own locking. If you supply your own allocator, it must also do its own locking. This enables it to do fine-grained locking if required, rather than protecting the entire heap with a single mutex (coarse-grained locking).                                                                                                    |
| alloca()                                                                                                    | alloca() is thread-safe because it allocates memory on the stack.                                                                                                    |
| <pre>abort(), raise(), signal(), fenv.h</pre>                                                                                                    | The ARM signal handling functions and floating-point exception traps are thread-safe.  The settings for signal handlers and floating-point traps are global across the entire process and are protected by locks. Data corruption does not occur if multiple threads call signal() or an fenv.h function at the same time. However, be aware that the effects of the call act on all threads and not only on the calling thread.                                                                                                    |
| <pre>clearerr(), fclose(), feof(),ferror(), fflush(), fgetc(),fgetpos(), fgets(), fopen(),fputc(), fputs(), fread(),freopen(), fseek(), fsetpos(),ftell(), fwrite(), getc(),getchar(), gets(), perror(),putc(), putchar(), puts(),rewind(), setbuf(), setvbuf(),tmpfile(), tmpnam(), ungetc()</pre> | The stdio library is thread-safe if the _mutex_* functions are implemented.  Each individual stream is protected by a lock, so two threads can each open their own stdio stream and use it, without interfering with one another. If two threads both want to read or write the same stream, locking at the fgetc() and fputc() level prevents data corruption, but it is possible that the individual characters output by each thread might be interleaved in a confusing way.  Note  tmpnam() also contains a static buffer but this is only used if the argument is NULL. To ensure that your use of tmpnam() is thread-safe, supply your own buffer space. |
| <pre>fprintf(), printf(), vfprintf(), vprintf(), fscanf(), scanf()</pre>                                                                                                    | <ul> <li>When using these functions:</li> <li>the standard C printf() and scanf() functions use stdio so they are thread-safe</li> <li>the standard C printf() function is susceptible to changes in the locale settings if called in a multithreaded program.</li> </ul>                                                                                                    |

Table 2-1 Functions that are thread-safe (continued)

| Functions                                                                                                    | Description                                                                                                    |
|----------------------------------------------------------------------------------------------------|----------------------------------------------------------------------------------------------------|
| clock()                                                                                                    | clock() contains static data that is written once at program startup and then only ever read.  Therefore, clock() is thread-safe provided no extra threads are already running at the time that the library is initialized.                                                                                             |
| errno                                                                                                    | errno is thread-safe.  Each thread has its own errno stored in auser_perthread_libspace block. This means that each thread can call errno-setting functions independently and then check errno afterwards without interference from other threads.                                                                      |
| atexit()                                                                                                    | The list of exit functions maintained by atexit() is process-global and protected by a lock.  In the worst case, if more than one thread calls atexit(), the order that exit functions are called cannot be guaranteed.                                                                                                 |
| <pre>abs(), acos(), asin(),atan(), atan2(), atof(),atol(), atoi(), bsearch(),ceil(), cos(), cosh(),difftime(), div(), exp(),fabs(), floor(), fmod(),frexp(), labs(), ldexp(),ldiv(), log(), log10(),memchr(), memcmp(), memcpy(),memmove(), memset(), mktime(),modf(), pow(), qsort(),sin(), sinh(), sqrt(),strcat(), strchr(), strcmp(),strcpy(), strcspn(), strlcat(),strlcpy(), strlen(), strpbrk(),strrchr(), strspn(), strstr(),strxfrm(), tan(), tanh()</pre> | These functions are inherently thread-safe.                                                                                                    |
| <pre>longjmp(), setjmp()</pre>                                                                                                    | Although setjmp() and longjmp() keep data inuser_libspace, they call thealloca_* functions, that are thread-safe.                                                                                                    |
| remove(), rename(), time()                                                                                                    | These functions use interrupts that communicate with the ARM debugging environments.  Typically, you have to reimplement these for a real-world application.                                                                                                    |
| <pre>snprintf(), sprintf(), vsnprintf(), vsprintf(), sscanf(), isalnum(),isalpha(), iscntrl(), isdigit(),isgraph(), islower(), isprint(),ispunct(), isspace(), isupper(),isxdigit(), tolower(), toupper(),strcoll(), strtod(), strtol(),strtoul(), strftime()</pre>                                                                                                    | When using these functions, the string-based functions read the locale settings. Typically, they are thread-safe. However, if you change locale in mid-session, you must ensure that these functions are not affected.  The string-based functions, such as sprintf() and sscanf(), do not depend on the stdio library. |
| stdin, stdout, stderr                                                                                                    | These functions are thread-safe.                                                                                                    |
|                                                                                                    |                                                                                                    |

## 2.57.1 See also

## Concepts

*Using ARM® C and C++ Libraries and Floating-Point Support.* 

• Thread safety in the ARM C library on page 2-29.

# 2.58 C library functions that are not thread-safe

The following table shows the C library functions that are not thread-safe.

Table 2-2 Functions that are not thread-safe

| Functions                                            | Description                                                                                                    |
|------------------------------------------------------|----------------------------------------------------------------------------------------------------|
| asctime(), localtime(), strtok()                     | These functions are all thread-unsafe. Each contains a static buffer that might be overwritten by another thread between a call to the function and the subsequent use of its return value.  ARM supplies reentrant versions, _asctime_r(), _localtime_r(), and _strtok_r().  ARM recommends that you use these functions instead to ensure safety.                           |
|                                                      | Note                                                                                                    |
|                                                      | These reentrant versions take additional parametersasctime_r() takes an additional parameter that is a pointer to a buffer that the output string is written intolocaltime_r() takes an additional parameter that is a pointer to a struct tm, that the result is written intostrtok_r() takes an additional parameter that is a pointer to a char pointer to the next token. |
| exit()                                               | Do not call exit() in a multithreaded program even if you have provided an implementation of the underlying _sys_exit() that actually terminates all threads. In this case, exit() cleans up <i>before</i> calling _sys_exit() so disrupts other threads.                                                                                                    |
| gamma(), <sup>a</sup> lgamma(), lgammaf(), lgammal() | These extended mathlib functions use a global variable, _signgam, so are not thread-safe.                                                                                                    |

Table 2-2 Functions that are not thread-safe (continued)

| Functions                                                           | Description                                                                                                    |
|---------------------------------------------------------------------|----------------------------------------------------------------------------------------------------|
| <pre>mbrlen(), mbsrtowcs(), mbrtowc(), wcrtomb(), wcsrtombs()</pre> | The C89 multibyte conversion functions (defined in stdlib.h) are not thread-safe, for example mblen() and mbtowc(), because they contain internal static state that is shared between all threads without locking.  However, the extended restartable versions (defined in wchar.h) are thread-safe, for example mbrtowc() and wcrtomb(), provided you pass in a pointer to your own mbstate_t object. You must exclusively use these functions with non-NULL mbstate_t * parameters if you want to ensure thread-safety when handling multibyte strings.                                                                                                    |
| rand(),<br>srand()                                                  | <ul> <li>These functions keep internal state that is both global and unprotected. This means that calls to rand() are never thread-safe.</li> <li>ARM recommends that you do one of the following:</li> <li>Use the reentrant versions _rand_r() and _srand_r() supplied by ARM. These use user-provided buffers instead of static data within the C library.</li> <li>Use your own locking to ensure that only one thread ever calls rand() at a time, for example, by defining \$Sub\$\$rand() if you want to avoid changing your code.</li> <li>Arrange that only one thread ever needs to generate random numbers.</li> <li>Supply your own random number generator that can have multiple independent instances.</li> <li></li></ul> |
| <pre>setlocale(), localeconv()</pre>                                | setlocale() is used for setting and reading locale settings. The locale settings are global across all threads, and are not protected by a lock. If two threads call setlocale() to simultaneously modify the locale settings, or if one thread reads the                                                                                                    |

setlocale() is used for setting and reading locale settings. The locale settings are global across all threads, and are not protected by a lock. If two threads call setlocale() to simultaneously modify the locale settings, or if one thread reads the settings while another thread is modifying them, data corruption might occur. Also, many other functions, for example strtod() and sprintf(), read the current locale settings. Therefore, if one thread calls setlocale() concurrently with another thread calling such a function, there might be unexpected results.

Multiple threads *reading* the settings simultaneously is thread-safe in simple cases and if no other thread is simultaneously modifying those settings, but where internally an intermediate buffer is required for more complicated returned results, unexpected results can occur unless you use a reentrant version of setlocale().

ARM recommends that you either:

- Choose the locale you want and call setlocale() once to initialize it. Do this before creating any additional threads in your program so that any number of threads can read the locale settings concurrently without interfering with one another.
- Use the reentrant version \_setlocale\_r() supplied by ARM. This returns a string that is either a pointer to a constant string, or a pointer to a string stored in a user-supplied buffer that can be used for thread-local storage, rather than using memory within the C library.

Be aware that \_setlocale\_r() is not fully thread-safe when accessed concurrently to *change* locale settings. This access is not lock-protected.

Also, be aware that localeconv() is not thread-safe. Call the ARM function \_get\_lconv() with a pointer to a user-supplied buffer instead.

a. If migrating from RVCT, be aware that gamma() is deprecated in ARM Compiler 4.1.

# 2.58.1 See also

# Concepts

• Thread safety in the ARM C library on page 2-29.

- \_*rand\_r()* on page 2-25
- \_*srand\_r()* on page 2-39.

# **2.59** Legacy function \_\_user\_initial\_stackheap()

If you have legacy source code you might see \_\_user\_initial\_stackheap(), from rt\_misc.h. This is an old function that is only supported for backwards compatibility with legacy source code. The modern equivalent is \_\_user\_setup\_stackheap().

#### 2.59.1 Syntax

extern \_\_value\_in\_regs struct \_\_initial\_stackheap \_\_user\_initial\_stackheap(unsigned R0,
unsigned SP, unsigned R2, unsigned SL);

# 2.59.2 Usage

\_\_user\_initial\_stackheap() returns the:

- heap base in r0
- stack base in r1, that is, the highest address in the stack region
- heap limit in r2.

If this function is reimplemented, it must:

- use no more than 88 bytes of stack
- not corrupt registers other than r12 (ip)
- maintain eight-byte alignment of the heap.

The value of sp (r13) at the time \_\_main() is called is passed as an argument in r1. The default implementation of \_\_user\_initial\_stackheap(), using the semihosting SYS\_HEAPINFO, is given by the library in module sys\_stackheap.o.

To create a version of \_\_user\_initial\_stackheap() that inherits sp from the execution environment and does not have a heap, set r0 and r2 to the value of r1 and return.

There is no limit to the size of the stack. However, if the heap region grows into the stack, malloc() attempts to detect the overlapping memory and fails the new memory allocation request.

The definition of \_\_initial\_stackheap in rt\_misc.h is:

```
struct __initial_stackheap {
   unsigned heap_base; /* low-address end of initial heap */
   unsigned stack_base; /* high-address end of initial stack */
   unsigned heap_limit; /* high-address end of initial heap */
   unsigned stack_limit; /* unused */
};
```

\_\_\_\_\_Note \_\_\_\_\_

The value of stack\_base is 0x1 greater than the highest address used by the stack because a full-descending stack is used.

#### 2.59.3 See also

# Concepts

*Using ARM® C and C++ Libraries and Floating-Point Support:* 

• Legacy support for user initial stackheap() on page 2-91.

#### Reference

• user setup stackheap() on page 2-60.

*Using ARM® C and C++ Libraries and Floating-Point Support.* 

• Direct semihosting C library function dependencies on page 2-38.

# Chapter 3 Floating-point support

The following topics describe ARM support for floating-point computations:

- \_*clearfp()* on page 3-2
- *controlfp()* on page 3-3
- \_\_*fp\_status()* on page 3-5
- gamma(), gamma r() on page 3-7
- \_\_ieee\_status() on page 3-8
- j0(), j1(), jn(), Bessel functions of the first kind on page 3-11
- *significand(), fractional part of a number* on page 3-12
- \_\_statusfp() on page 3-13
- y0(), y1(), yn(), Bessel functions of the second kind on page 3-14.

# **3.1** \_clearfp()

Defined in float.h, this function is provided for compatibility with Microsoft products.

\_clearfp() clears all five exception sticky flags and returns their previous values. The \_controlfp() argument macros, for example \_EM\_INVALID and \_EM\_ZERODIVIDE, can be used to test bits of the returned result.

The function prototype for \_clearfp() is:

unsigned \_clearfp(void);
\_\_\_\_\_Note

This function requires you to select a floating-point model that supports exceptions. For example, --fpmode=ieee\_full or --fpmode=ieee\_fixed.

# 3.1.1 See also

#### Tasks

*Using ARM® C and C++ Libraries and Floating-Point Support:* 

• Floating-point functions for compatibility with Microsoft products on page 4-14.

- *controlfp()* on page 3-3
- \_statusfp() on page 3-13.

# 3.2 \_controlfp()

Defined in float.h, this function is provided for compatibility with Microsoft products. It enables you to control exception traps and rounding modes.

The function prototype for \_controlfp() is:

unsigned int \_controlfp(unsigned int new, unsigned int mask);

\_\_\_\_\_Note \_\_\_\_\_

This function requires you to select a floating-point model that supports exceptions. For example, --fpmode=ieee\_full or --fpmode=ieee\_fixed.

\_controlfp() also modifies a control word using a mask to isolate the bits to modify. For every bit of mask that is zero, the corresponding control word bit is unchanged. For every bit of mask that is nonzero, the corresponding control word bit is set to the value of the corresponding bit of new. The return value is the previous state of the control word.

-----Note ------

This is different behavior to that of \_\_ieee\_status() or \_\_fp\_status(), where you can toggle a bit by setting a zero in the mask word and a one in the flags word.

Table 3-1 describes the macros you can use to form the arguments to \_controlfp().

Table 3-1 \_controlfp argument macros

| Macro                                                      | Description                                      |
|------------------------------------------------------------|--------------------------------------------------|
| _MCW_EM                                                    | Mask containing all exception bits               |
| _EM_INVALID                                                | Bit describing the Invalid Operation exception   |
| _EM_ZERODIVIDE Bit describing the Divide by Zero exception |                                                  |
| _EM_OVERFLOW                                               | Bit describing the Overflow exception            |
| _EM_UNDERFLOW                                              | Bit describing the Underflow exception           |
| _EM_INEXACT                                                | Bit describing the Inexact Result exception      |
| _MCW_RC                                                    | Mask for the rounding mode field                 |
| _RC_CHOP                                                   | Rounding mode value describing Round Toward Zero |
| _RC_UP                                                     | Rounding mode value describing Round Up          |
| _RC_DOWN                                                   | Rounding mode value describing Round Down        |
| _RC_NEAR                                                   | Rounding mode value describing Round To Nearest  |

\_\_\_\_\_Note \_\_\_\_\_

The values of these macros are not guaranteed to remain the same in future versions of ARM products. To ensure that your code continues to work if the value changes in future releases, use the macro rather than its value.

For example, to set the rounding mode to round down, call:

\_controlfp(\_RC\_DOWN, \_MCW\_RC);

To trap the Invalid Operation exception and untrap all other exceptions:

```
_controlfp(_EM_INVALID, _MCW_EM);
```

To untrap the Inexact Result exception:

```
_controlfp(0, _EM_INEXACT);
```

# 3.2.1 See also

# **Tasks**

*Using ARM® C and C++ Libraries and Floating-Point Support:* 

• Floating-point functions for compatibility with Microsoft products on page 4-14.

- \_\_ieee\_status() on page 3-8
- fp status() on page 3-5
- \_*clearfp()* on page 3-2
- \_statusfp() on page 3-13.

# **3.3** \_\_fp\_status()

Some older versions of the ARM libraries implemented a function called \_\_fp\_status() that manipulated a status word in the floating-point environment. This is the same as \_\_ieee\_status() but it uses an older style of status word layout. The compiler still supports the \_\_fp\_status() function for backwards compatibility. \_\_fp\_status() is defined in stdlib.h.

The function prototype for \_\_fp\_status() is:

unsigned int \_\_fp\_status(unsigned int mask, unsigned int flags);

\_\_\_\_\_Note \_\_\_\_\_

This function requires you to select a floating-point model that supports exceptions. For example, --fpmode=ieee\_full or --fpmode=ieee\_fixed.

The layout of the status word as seen by \_\_fp\_status() is shown in Figure 3-1.

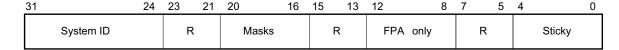

Figure 3-1 Floating-point status word layout

The fields in Figure 3-1 are as follows:

- Bits 0 to 4 (values 0x1 to 0x10, respectively) are the sticky flags, or cumulative flags, for each exception. The sticky flag for an exception is set to 1 whenever that exception happens and is not trapped. Sticky flags are never cleared by the system, only by the user. The mapping of exceptions to bits is:
  - bit 0 (0x01) is for the Invalid Operation exception
  - bit 1 (0x02) is for the Divide by Zero exception
  - bit 2 (0x04) is for the Overflow exception
  - bit 3 (0x08) is for the Underflow exception
  - bit 4 (0x10) is for the Inexact Result exception.
- Bits 8 to 12 (values 0x100 to 0x1000) control various aspects of the *Floating-Point Architecture* (FPA). The FPA is obsolete and is not supported by the ARM compilation tools. Any attempt to write to these bits is ignored.
- Bits 16 to 20 (values 0x100000 to 0x100000) are the exception masks. These control whether each exception is trapped or not. If a bit is set to 1, the corresponding exception is trapped. If a bit is set to 0, the corresponding exception sets its sticky flag and returns a plausible result.
- Bits 24 to 31 contain the system ID that cannot be changed. It is set to 0x40 for software floating-point, to 0x80 or above for hardware floating-point, and to 0 or 1 if a hardware floating-point environment is being faked by an emulator.
- Bits marked R are reserved. They cannot be written to by the \_\_fp\_status() call, and you must ignore anything you find in them.

The rounding mode cannot be changed with the \_\_fp\_status() call.

In addition to defining the \_\_fp\_status() call itself, stdlib.h also defines the following constants to be used for the arguments:

For example, to trap the Invalid Operation exception and untrap all other exceptions, you would call \_\_fp\_status() with the following input parameters:

```
__fp_status(_fpsr_IXE | _fpsr_UFE | _fpsr_OFE | _fpsr_DZE | _fpsr_IOE, _fpsr_IOE);
```

To untrap the Inexact Result exception:

```
__fp_status(_fpsr_IXE, 0);
```

To clear the Underflow sticky flag:

```
__fp_status(_fpsr_UFC, 0);
```

# 3.3.1 See also

# **Tasks**

*Using ARM® C and C++ Libraries and Floating-Point Support:* 

• Controlling the ARM floating-point environment on page 4-13.

# Reference

• *ieee status()* on page 3-8.

# **3.4** gamma(), gamma\_r()

| These  | functions both  | n compute t | he log | arithm | of the | gamma | function | They | are sy | nonym | s foi |
|--------|-----------------|-------------|--------|--------|--------|-------|----------|------|--------|-------|-------|
| 1gamma | a and lgamma_r. |             |        |        |        |       |          |      |        |       |       |

| double ( | $gamma(double x); double gamma_r(double x, int *);$                                                |
|----------|----------------------------------------------------------------------------------------------------|
|          | Note ———                                                                                           |
|          | their names, these functions compute the logarithm of the gamma function, not the function itself. |
|          | Note ————————————————————————————————————                                                          |

# 3.4.1 See also

# Reference

*Using ARM® C and C++ Libraries and Floating-Point Support:* 

# **3.5** \_\_ieee\_status()

The ARM compiler toolchain supports an interface to the status word in the floating-point environment. This interface is provided as function \_\_ieee\_status() and it is generally the most efficient function to use for modifying the status word for VFP. \_\_ieee\_status() is defined in fenv.h.

The function prototype for \_\_ieee\_status() is:

unsigned int \_\_ieee\_status(unsigned int mask, unsigned int flags);

\_\_\_\_\_Note \_\_\_\_\_

This function requires you to select a floating-point model that supports exceptions. For example, --fpmode=ieee\_full or --fpmode=ieee\_fixed.

\_\_ieee\_status() modifies the writable parts of the status word according to the parameters, and returns the previous value of the whole word.

The writable bits are modified by setting them to:

new = (old & ~mask) ^ flags;

Four different operations can be performed on each bit of the status word, depending on the corresponding bits in mask and flags. See Table 3-2.

Table 3-2 Status word bit modification

| Bit of mask | Bit of flags | Effect      |
|-------------|--------------|-------------|
| 0           | 0            | Leave alone |
| 0           | 1            | Toggle      |
| 1           | 0            | Set to 0    |
| 1           | 1            | Set to 1    |

The layout of the status word as seen by \_\_ieee\_status() is shown in Figure 3-2.

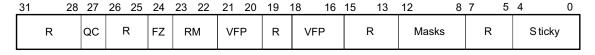

Figure 3-2 IEEE status word layout

The fields in Figure 3-2 are as follows:

- Bits 0 to 4 (values 0x1 to 0x10, respectively) are the sticky flags, or cumulative flags, for each exception. The sticky flag for an exception is set to 1 whenever that exception happens and is not trapped. Sticky flags are never cleared by the system, only by the user. The mapping of exceptions to bits is:
  - bit 0 (0x01) is for the Invalid Operation exception
  - bit 1 (0x02) is for the Divide by Zero exception
  - bit 2 (0x04) is for the Overflow exception
  - bit 3 (0x08) is for the Underflow exception
  - bit 4 (0x10) is for the Inexact Result exception.

- Bits 8 to 12 (values 0x100 to 0x1000) are the exception masks. These control whether each exception is trapped or not. If a bit is set to 1, the corresponding exception is trapped. If a bit is set to 0, the corresponding exception sets its sticky flag and returns a plausible result.
- Bits 16 to 18, and bits 20 and 21, are used by VFP hardware to control the VFP vector capability. The \_\_ieee\_status() call does not let you modify these bits.
- Bits 22 and 23 control the rounding mode. See Table 3-3.

Table 3-3 Rounding mode control

| Bits | Rounding mode     |
|------|-------------------|
| 00   | Round to nearest  |
| 01   | Round up          |
| 10   | Round down        |
| 11   | Round toward zero |

\_\_\_\_\_Note \_\_\_\_\_

The fz\*, fj\* and f\* library variants support only the round-to-nearest rounding mode. If you require support for the other rounding modes, you must use the full IEEE g\* libraries. (The relevant compiler options are --fpmode=std, --fpmode=ieee\_no\_fenv and --fpmode=ieee\_fixed.)

Bit 24 enables FZ (Flush to Zero) mode if it is set. In FZ mode, denormals are forced to
zero to speed up processing because denormals can be difficult to work with and slow
down floating-point systems. Setting this bit reduces accuracy but might increase speed.

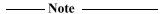

The FZ bit in the IEEE status word is not supported by any of the fplib variants. This means that switching between flushing to zero and not flushing to zero is not possible with any variant of fplib at *runtime*. However, flushing to zero or not flushing to zero can be set at compile time as a result of the library you choose to build with.

Some functions are not provided in hardware. They exist only in the software floating-point libraries. So these functions cannot support the FZ mode, even when you are compiling for a hardware VFP architecture. As a result, behavior of the floating-point libraries is not consistent across all functions when you change the FZ mode dynamically.

- Bit 27 indicates that saturation has occurred in an advanced SIMD saturating integer operation. This is accessible through the \_\_ieee\_status() call.
- Bits marked R are reserved. They cannot be written to by the \_\_ieee\_status() call, and you must ignore anything you find in them.

In addition to defining the \_\_ieee\_status() call itself, fenv.h also defines the following constants to be used for the arguments:

```
#define FE_IEEE_FLUSHZERO
                                    (0x01000000)
#define FE IEEE ROUND TONEAREST
                                    (0x00000000)
#define FE IEEE ROUND UPWARD
                                    (0x00400000)
#define FE IEEE ROUND DOWNWARD
                                    (0x00800000)
#define FE_IEEE_ROUND_TOWARDZERO
                                    (0x00C00000)
#define FE_IEEE_ROUND_MASK
                                    (0x00C00000)
#define FE_IEEE_MASK_INVALID
                                    (0x00000100)
#define FE_IEEE_MASK_DIVBYZERO
                                    (0x00000200)
```

```
#define FE_IEEE_MASK_OVERFLOW
                                    (0x00000400)
                                    (0x00000800)
#define FE_IEEE_MASK_UNDERFLOW
                                    (0x00001000)
#define FE_IEEE_MASK_INEXACT
#define FE_IEEE_MASK_ALL_EXCEPT
                                    (0x00001F00)
                                    (0x00000001)
#define FE_IEEE_INVALID
#define FE_IEEE_DIVBYZERO
                                    (0x00000002)
#define FE_IEEE_OVERFLOW
                                    (0x00000004)
#define FE_IEEE_UNDERFLOW
                                    (0x00000008)
#define FE_IEEE_INEXACT
                                    (0x00000010)
                                    (0x0000001F)
#define FE_IEEE_ALL_EXCEPT
For example, to set the rounding mode to round down, you would call:
__ieee_status(FE_IEEE_ROUND_MASK, FE_IEEE_ROUND_DOWNWARD);
To trap the Invalid Operation exception and untrap all other exceptions:
__ieee_status(FE_IEEE_MASK_ALL_EXCEPT, FE_IEEE_MASK_INVALID);
To untrap the Inexact Result exception:
```

# \_\_ieee\_status(FE\_IEEE\_UNDERFLOW, 0);

See also

3.5.1

#### **Tasks**

*Using ARM® C and C++ Libraries and Floating-Point Support:* 

- Exceptions arising from IEEE 754 floating-point arithmetic on page 4-42
- Controlling the ARM floating-point environment on page 4-13.

#### **Concepts**

*Using ARM® C and C++ Libraries and Floating-Point Support:* 

• C and C++ library naming conventions on page 2-120.

#### Reference

• \_\_*fp\_status()* on page 3-5.

\_\_ieee\_status(FE\_IEEE\_MASK\_INEXACT, 0);

To clear the Underflow sticky flag:

# 3.6 j0(), j1(), jn(), Bessel functions of the first kind

These functions compute Bessel functions of the first kind. j0 and j1 compute the functions of order 0 and 1 respectively. jn computes the function of order n.

double j0(double x); double j1(double x); double jn(int n, double x);

If the absolute value of x exceeds  $\pi$  times  $2^{52}$ , these functions return an ERANGE error, denoting total loss of significance in the result.

\_\_\_\_\_Note \_\_\_\_\_

If you are migrating from RVCT, be aware that these functions are deprecated in ARM Compiler 4.1.

# 3.6.1 See also

#### Reference

*Using ARM® C and C++ Libraries and Floating-Point Support:* 

# 3.7 significand(), fractional part of a number

| This function returns the fraction part of $x$ , as a number between 1.0 and 2.0 (not including 2.0) |
|----------------------------------------------------------------------------------------------------|
| <pre>double significand(double x);</pre>                                                             |
| Note ————————————————————————————————————                                                            |
|                                                                                                    |

# 3.7.1 See also

# Reference

*Using the ARM C and C++ Libraries and Floating-Point Support:* 

# 3.8 \_statusfp()

Defined in float.h, this function is provided for compatibility with Microsoft products. It returns the current value of the exception sticky flags. The \_controlfp() argument macros, for example \_EM\_INVALID and \_EM\_ZERODIVIDE, can be used to test bits of the returned result.

The function prototype for \_statusfp() is:

unsigned \_statusfp(void);
\_\_\_\_Note \_\_\_\_\_

This function requires you to select a floating-point model that supports exceptions. For example, --fpmode=ieee\_full or --fpmode=ieee\_fixed.

# 3.8.1 See also

# **Tasks**

*Using ARM® C and C++ Libraries and Floating-Point Support.* 

• Floating-point functions for compatibility with Microsoft products on page 4-14.

- *controlfp()* on page 3-3
- *clearfp()* on page 3-2.

# 3.9 y0(), y1(), yn(), Bessel functions of the second kind

These functions compute Bessel functions of the second kind. y0 and y1 compute the functions of order 0 and 1 respectively. yn computes the function of order n.

double y0(double x); double y1(double x); double yn(int, double);

If x is positive and exceeds  $\pi$  times  $2^{52}$ , these functions return an ERANGE error, denoting total loss of significance in the result.

\_\_\_\_\_Note \_\_\_\_\_

If you are migrating from RVCT, be aware that these functions are deprecated in ARM Compiler 4.1.

# 3.9.1 See also

#### Reference

*Using ARM® C and C++ Libraries and Floating-Point Support:*